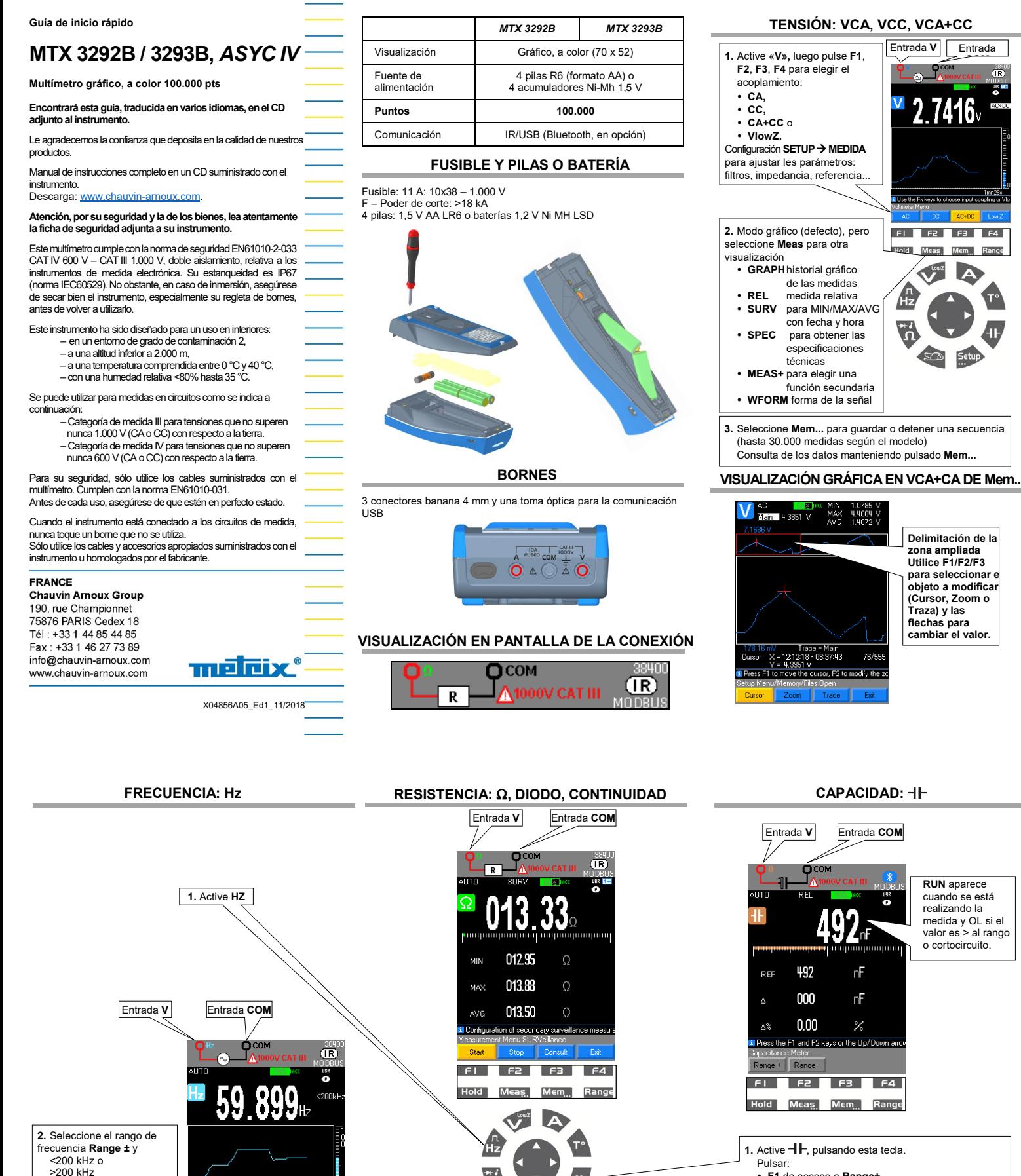

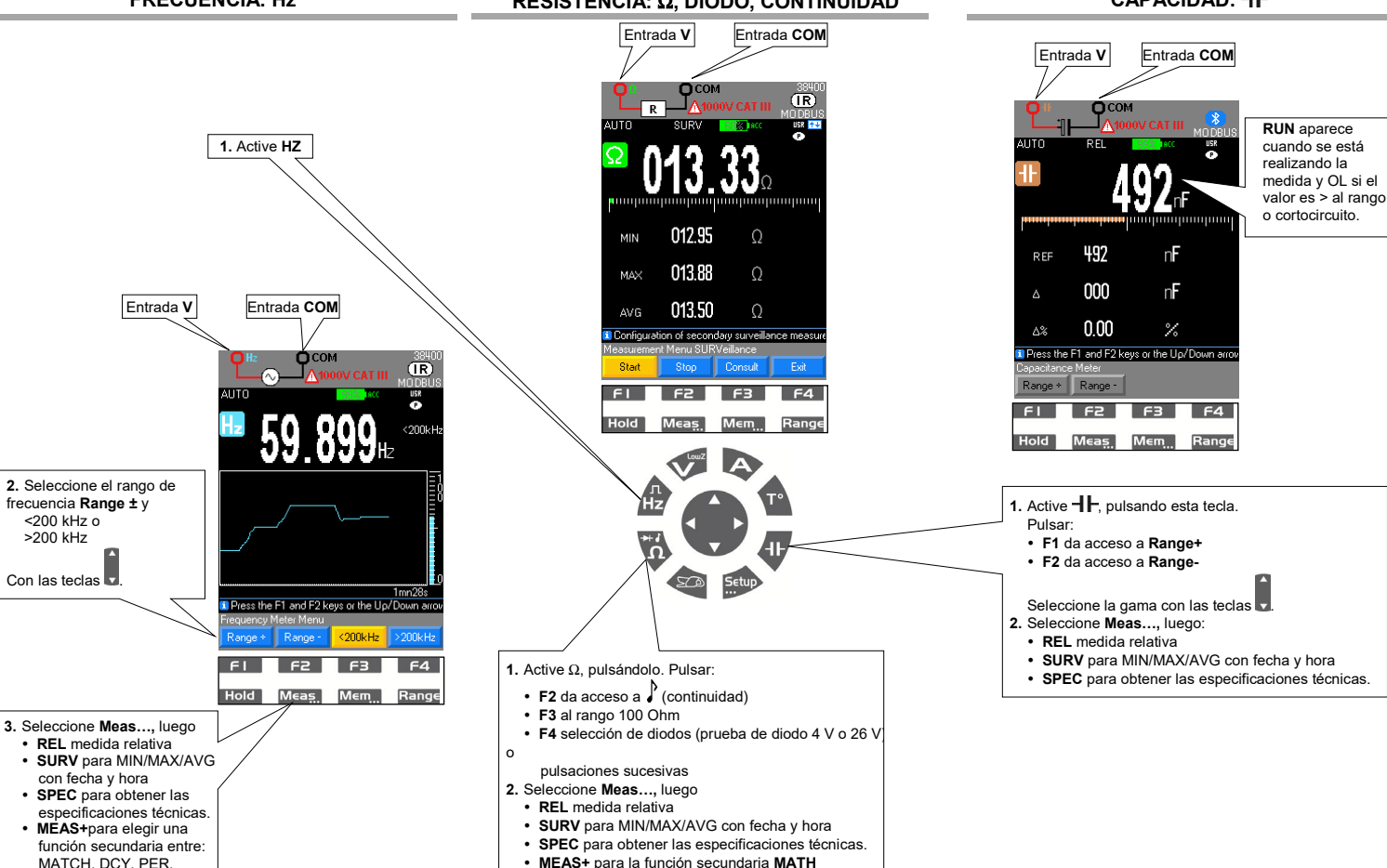

PW+/-, CNT+/-

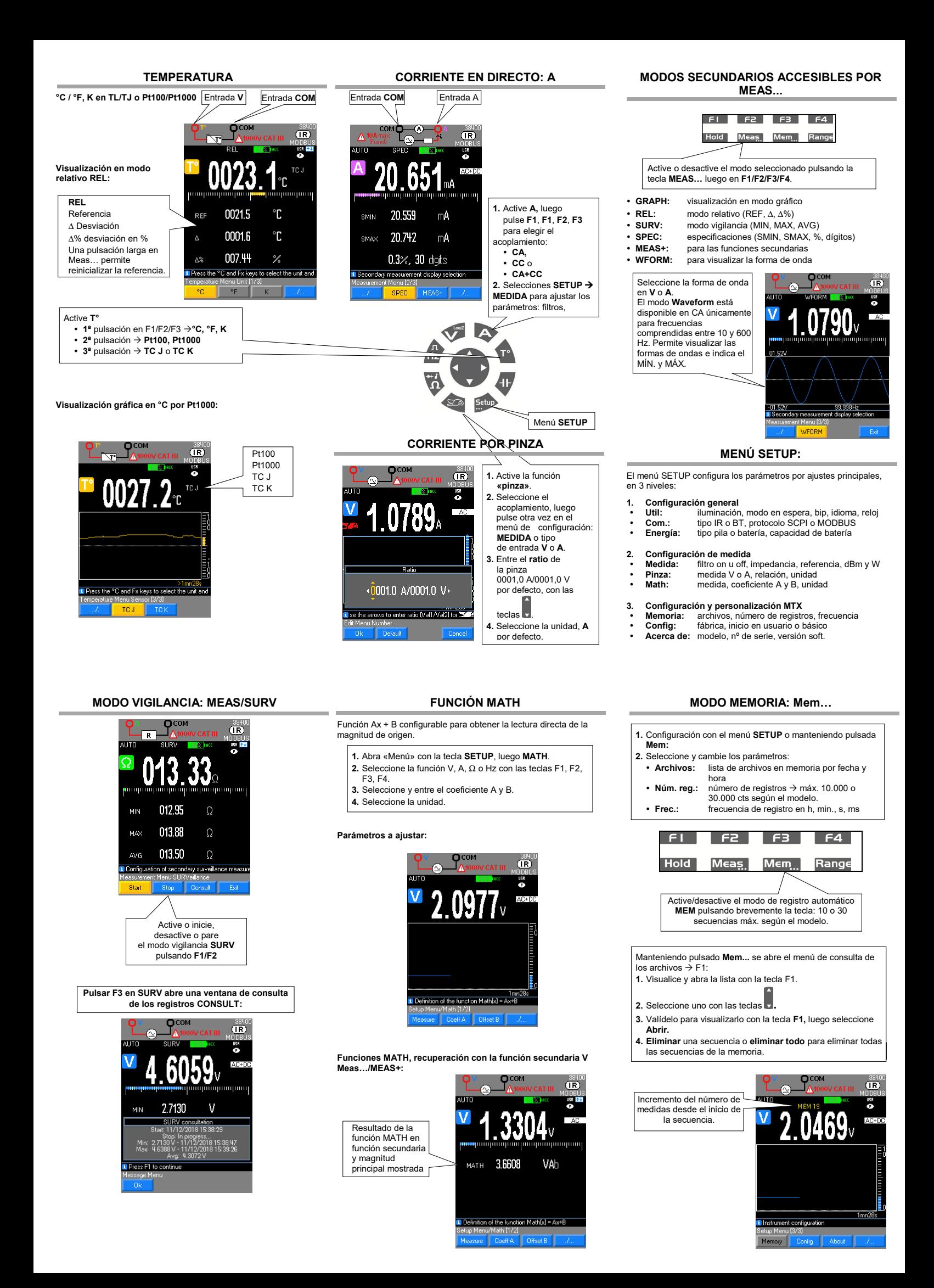